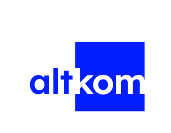

Kubernetes w praktyce - forma zdalna w czasie rzeczywistym TERMIN **GWARANTOWANY** Numer usługi 2024/07/03/120967/2207299

3 567,00 PLN brutto 2 900,00 PLN netto 169,86 PLN brutto/h 138,10 PLN netto/h

ALTKOM AKADEMIA SPÓŁKA AKCYJNA

\*\*\*\*\*

 zdalna w czasie rzeczywistym Usługa szkoleniowa  $\circledcirc$  21 h

12.08.2024 do 14.08.2024

# Informacje podstawowe

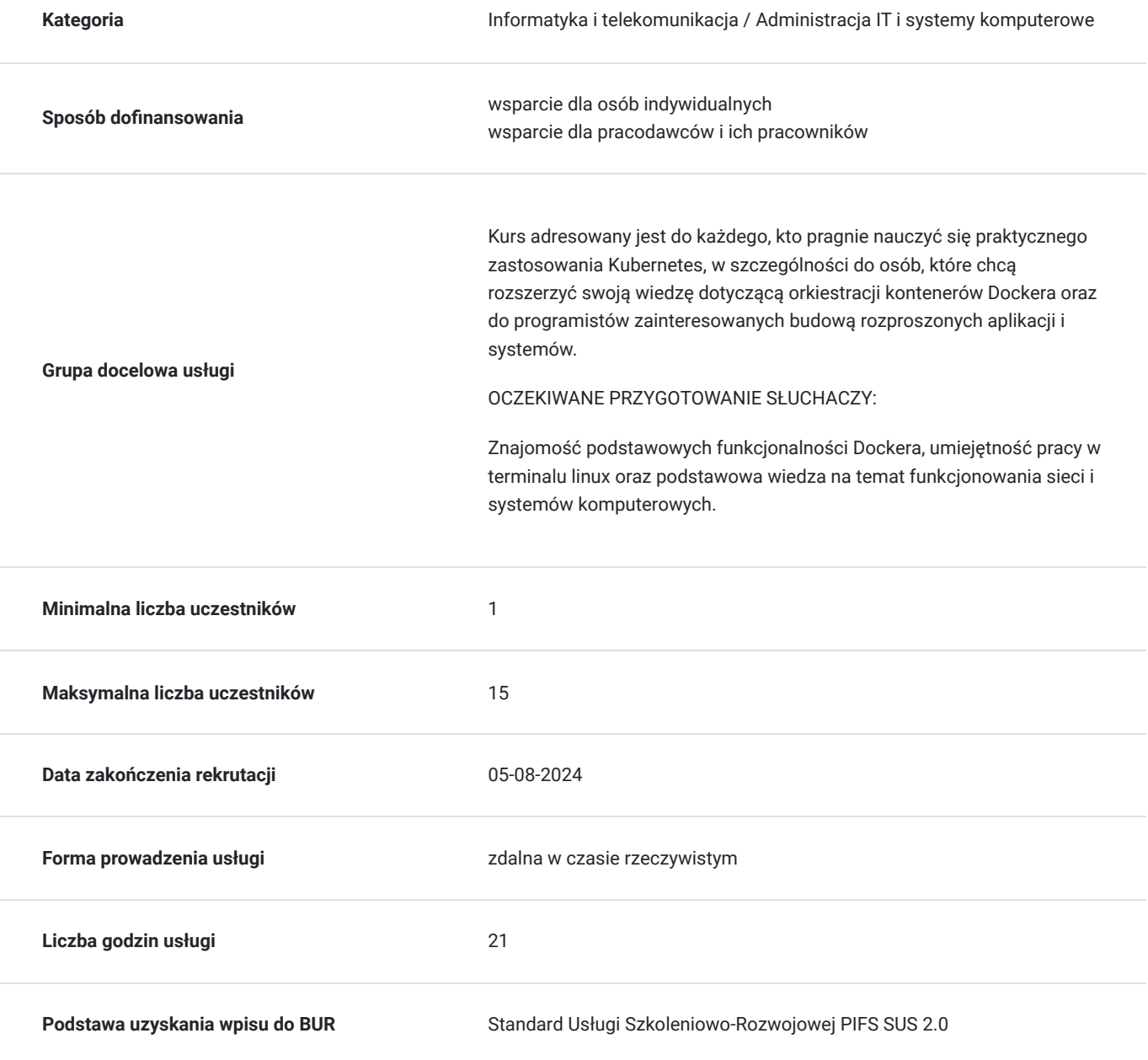

# Cel

### **Cel edukacyjny**

Usługa potwierdza przygotowanie Uczestnika do tworzenia oraz zarządzania rozproszonymi aplikacjami i systemami, instalacji i uruchamiania Kubernetesa na własnym komputerze, uruchamiania Kubernetesa w usługach AWS EKS i GKEO. Osoby kończące szkolenie są w stanie samodzielnie korzystać z możliwości oferowanych przez Kubernetes. Uczestnicy po szkoleniu wdrażają oraz administrują klaster Kubernetes.

### **Efekty uczenia się oraz kryteria weryfikacji ich osiągnięcia i Metody walidacji**

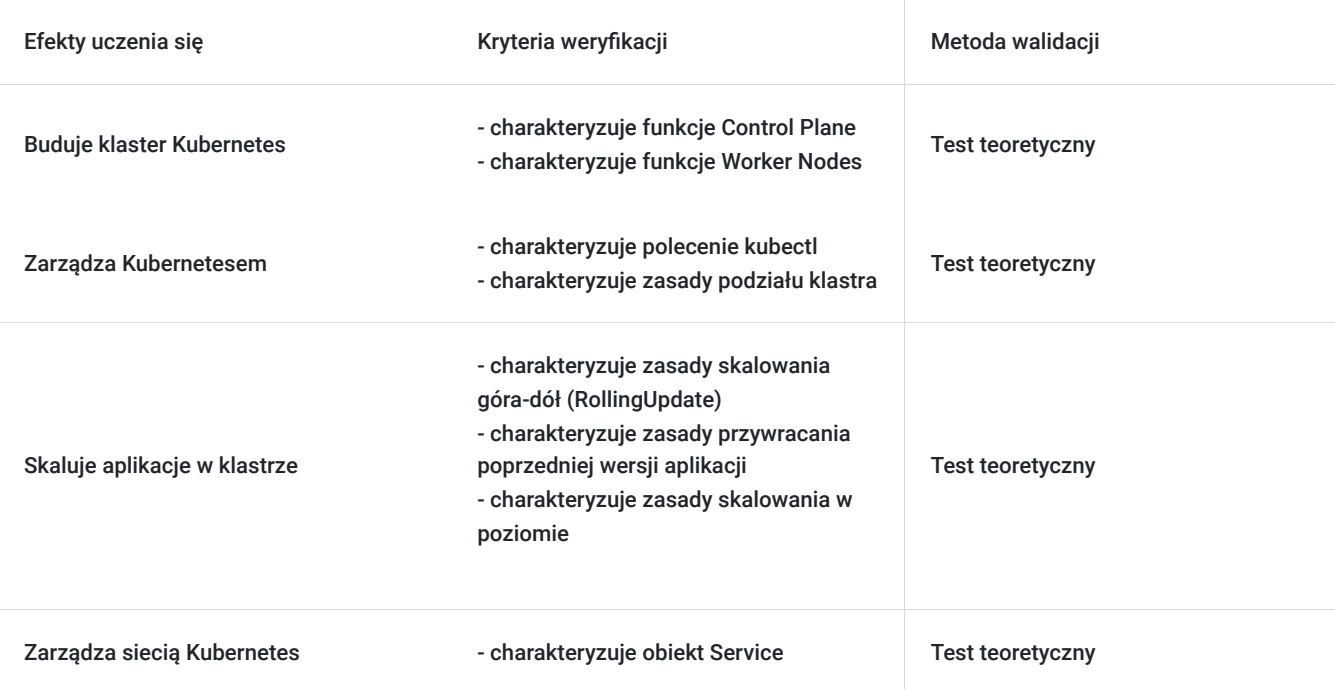

# Kwalifikacje

### **Kompetencje**

Usługa prowadzi do nabycia kompetencji.

#### **Warunki uznania kompetencji**

Pytanie 1. Czy dokument potwierdzający uzyskanie kompetencji zawiera opis efektów uczenia się?

tak

Pytanie 2. Czy dokument potwierdza, że walidacja została przeprowadzona w oparciu o zdefiniowane w efektach uczenia się kryteria ich weryfikacji?

tak

Pytanie 3. Czy dokument potwierdza zastosowanie rozwiązań zapewniających rozdzielenie procesów kształcenia i szkolenia od walidacji?

tak

# Program

#### AGENDA SZKOLENIA

- 1. Wprowadzenie
- architektura klastra
- główne komponenty i ich zadania
- sposób wdrożenia aplikacji, rola kontrolerów w utrzymaniu stanu klastra
- 1. Budowa klastra Kubernetes
- wdrażanie Control Plane
- wdrażanie Worker Nodes
- 1. Praca z Kubernetes
- polecenie kubectl
- konfigurowanie kontekstów i przełączanie się pomiędzy nimi
- podział klastra namespaces
- 1. Podstawowe obiekty
- Pod
- Namespace
- Job
- CronJob
- ConfigMap
- Secrets
- 1. Kontrolery
- ReplicaSet
- Deployment
- DaemonSet
- StatefulSet
- 1. Skalowanie aplikacji w klastrze
- RollingUpdate skalowanie góra-dół
- przywracanie poprzedniej wersji aplikacji
- skalowanie w poziomie
- 1. Sieć Kubernetesa
- Rola coreDNS
- wystawianie aplikacji na zewnątrz klastra
- obiekt Service i jego rodzaje
- 1. Przechowywanie danych
- emptyDir
- hostPath
- PersistentVolume
- PersistentVolumeClaim
- StorageClass, Storage Class Interface,
- 1. Dashboard dostęp do klastra przez www
- Instalacja dashboard
- 1. Elementy bezpieczeństwa klastra podstawowe wiadomości
- Network Policy
- RBAC
- Role, ClusterRole i RoleBinding

OCZEKIWANE PRZYGOTOWANIE SŁUCHACZY:

Znajomość podstawowych funkcjonalności Dockera, umiejętność pracy w terminalu linux oraz podstawowa wiedza na temat funkcjonowania sieci i systemów komputerowych.

Efekty uczenia zostaną zweryfikowane przed szkoleniem i po szkoleniu poprzez pre i post testy w formie testu teoretycznego zamkniętego w formie on-line.

### Harmonogram

Liczba przedmiotów/zajęć: 12

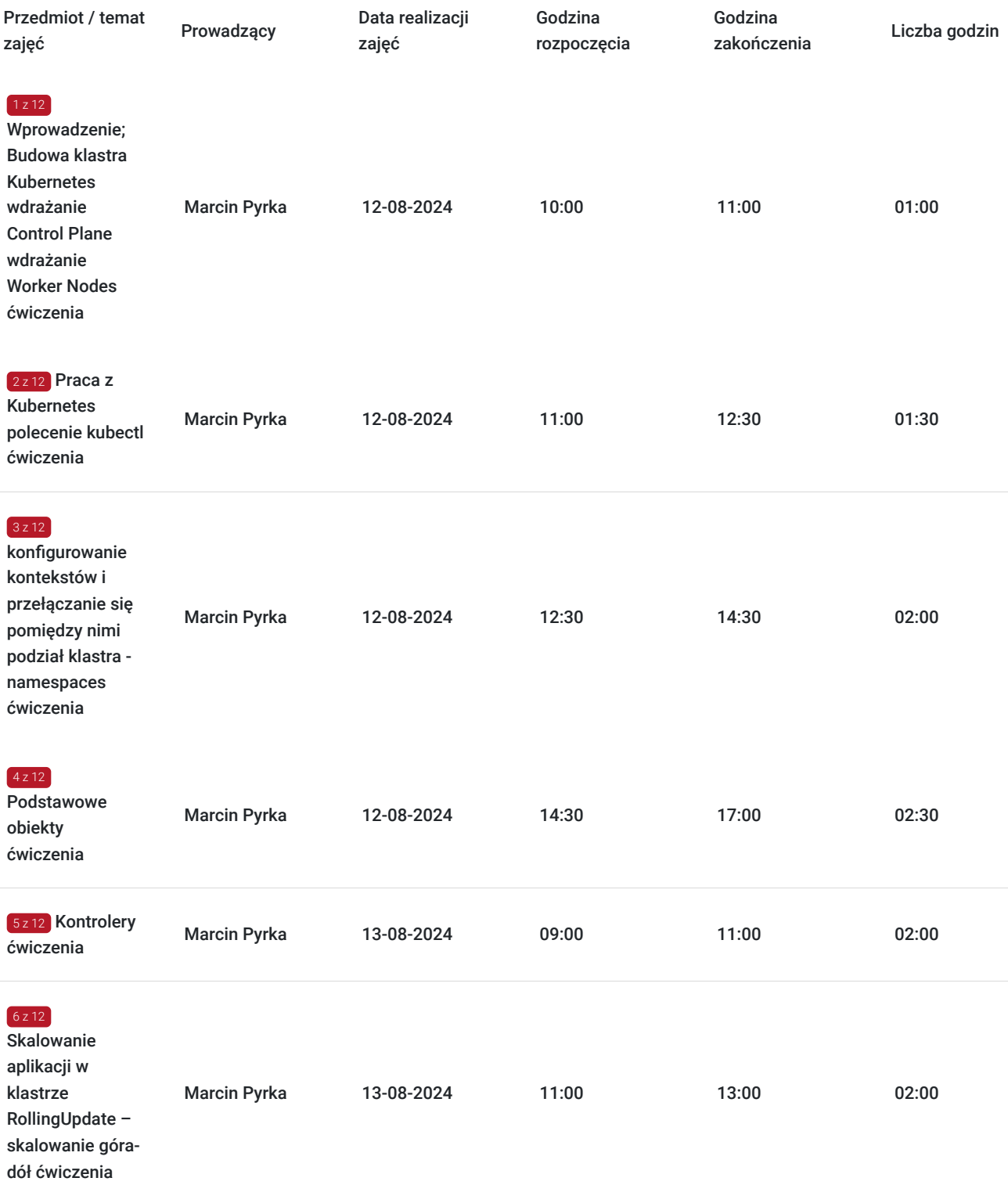

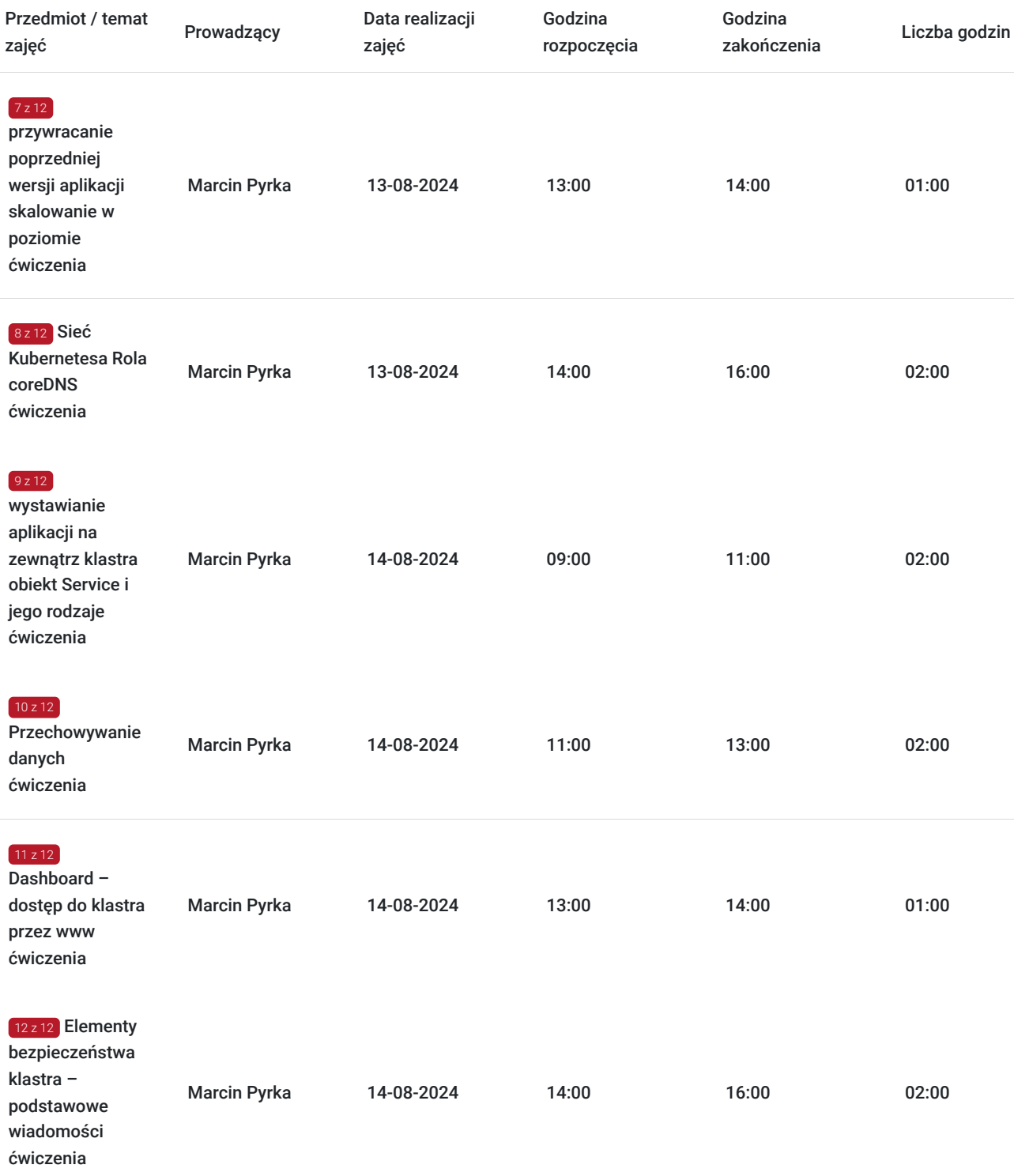

# Cennik

### **Cennik**

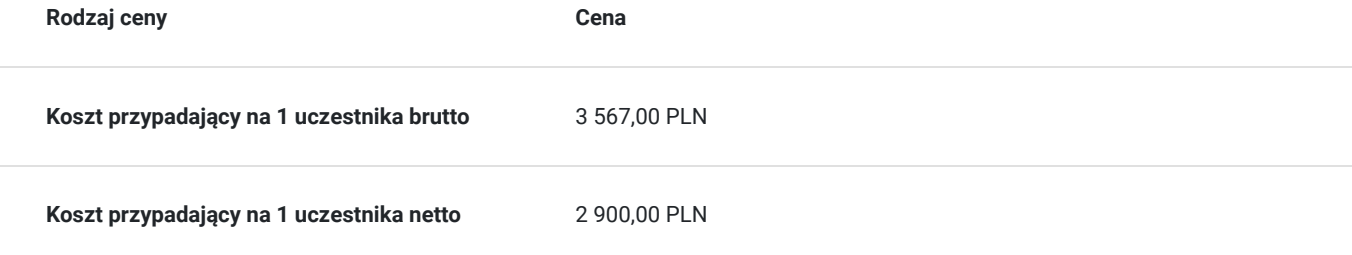

### Prowadzący

Liczba prowadzących: 1

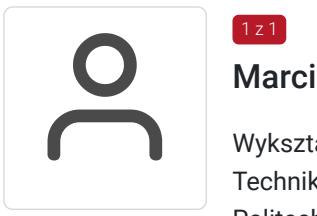

### Marcin Pyrka

Wykształcenie: Technikum Budowlane, sp. Konstrukcje budowlane Politechnika Szczecińska, Fizyka techniczna Politechnika Szczecińska, Konstrukcje budowlane i inżynieryjne Specjalizacja: Konteneryzacja, Kubernetes, BigData, IoT Doświadczenie trenerskie: Obecnie trener Altkom Akademii z ponad 3-letnim stażem. Zakres tematyczny prowadzonych szkoleń: • Docker & Kubernetes w praktyce BASICS • Docker & Kubernetes w praktyce ADVANCED

- Przenoszenie procesów biznesowych na NIFI
- Kafka w środowisku produkcyjny z wykorzystaniem Node.js i PHP.

### Informacje dodatkowe

#### **Informacje o materiałach dla uczestników usługi**

Na platformie Wirtualna Klasa Altkom Akademii udostępnione zostaną bezterminowo materiały szkoleniowe (tj. np. podręczniki/prezentacje/materiały dydaktyczne niezbędne do odbycia szkolenia/ebooki itp.), zasoby bazy wiedzy portalu oraz dodatkowe informacje od trenera. Uczestnicy zachowują bezterminowy dostęp do zasobów Mojej Akademii i materiałów szkoleniowych zgromadzonych w Wirtualnej Klasie szkolenia. Platforma do kontaktu z trenerami, grupą i całą społecznością absolwentów jest portal Moja Akademia.

### **Warunki uczestnictwa**

Niezbędnym warunkiem uczestnictwa w szkoleniach dofinansowanych z funduszy europejskich jest założenie konta w Bazie Usług Rozwojowych, zapis na szkolenie za pośrednictwem Bazy oraz spełnienie warunków przedstawionych przez danego Operatora, dysponenta funduszy publicznych, do którego składają Państwo dokumenty o dofinansowanie do usługi rozwojowej.

Ogólne warunki uczestnictwa w zajęciach zostały zamieszczone na stronie: https://www.altkomakademia.pl/ogolne-warunkiuczestnictwa-w-szkoleniach/

#### **Informacje dodatkowe**

Po szkoleniu uczestnik otrzyma zaświadczenie o ukończeniu szkolenia.

Trener podczas szkolenia będzie organizował krótkie przerwy. Informacja o przerwach będzie umieszczona na slajdzie.

Znajomość podstawowych funkcjonalności Dockera, umiejętność pracy w terminalu linux oraz podstawowa wiedza na temat funkcjonowania sieci i systemów komputerowych.

## Warunki techniczne

Wymagania ogólne realizacji szkolenia w formule distance learning (online): Komputer stacjonarny lub notebook wyposażony w mikrofon, głośniki i kamerę internetową z przeglądarką internetową z obsługą HTML 5. Monitor o rozdzielczości FullHD. Szerokopasmowy dostęp do Internetu o przepustowości co najmniej 25/5 (download/upload) Mb/s. W przypadku szkoleń z laboratoriami zalecamy: sprzęt wyposażony w dwa ekrany o rozdzielczości minimum HD (lub dwa komputery), kamerę internetową USB, zewnętrzne głośniki lub słuchawki.

Platforma komunikacji – ZOOM

Oprogramowanie – zdalny pulpit, aplikacja ZOOM

Link do szkolenia zgodnie z regulaminem zostanie wysłany na 2 dni przed rozpoczęciem usługi.

Link do szkolenia jest ważny w trakcie trwania całej usługi szkoleniowej.

# Kontakt

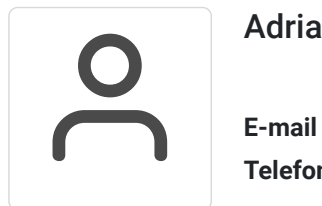

### Adrianna Kukurudz

**E-mail** adrianna.kukurudz@altkom.pl **Telefon** (+22) 801 258 566